## **CORRECTION DE LA SERIE 1**

 $\begin{bmatrix} \phantom{-} \end{bmatrix}$ 

```
> 
Serie 1 - Exercice 2 -1
> restart;
> factorielle1:=proc(n) 
   local i,r: 
   if(n<0) then print(`Il faut saisir un entier positif`) 
   else 
        if n=0 then 
           r:=1: 
        else 
           r:=1: 
           for i from 2 to n by 1 do 
              r:=r*i: 
           od: 
        fi: 
        RETURN(r); 
   fi: 
   end:
 > factorielle1 (0);
                                    1
Serie 1 - Exercice 2 -2
> restart;
> factorielle2:=proc(n) 
   if n<0 then print(`Il faut saisir un entier positif`) 
   else 
         if n=0 then RETURN(1) # cas d'arret 
         else RETURN (n*factorielle2(n-1)) # on appelle la procédure 
   avec l'entrée n-1 
         fi: 
   fi: 
   end: 
> factorielle2(6);
                                   720
Serie 1 - Exercice 2 -3
> restart;
 > exponentielle:=proc(x) 
   local i,eps,term,ex: 
   i:=1: 
   eps:=10^(-10): 
   term:=1: 
   ex:=1: 
   while(term>eps) do 
        term:=(x^i)/i!: 
        ex:=ex+term:
```

```
 i:=i+1: 
   od: 
   RETURN(evalf(ex)): 
   end:
 > exponentielle(1);
                                2.718281828
 > exponentielle(2);
                                7.389056099
Serie 1 - Exercice 2 -4
> restart;
> bino:=proc(x,n) 
   local i,comb,res: 
   res:=1: 
   for i from 1 to n by 1 do 
         comb:=n!/(i!*(n-i)!): 
         res:=res+comb*(x^i): 
   od: 
   RETURN(res): 
   end:
 > bino(2,3);
                                    27
Serie 1 - Exercice 2 -5
> restart;
> suite:=proc(n) 
   local i,U0,U1,U2,Ui: 
   U0:=1: 
   U1:=1: 
   U2:=U0/2: 
   if (n=0) then Ui:=1: 
   elif (n=1) then Ui:=1: 
   elif(n=2) then Ui:=U2: 
   else 
         for i from 3 to n do 
            if(is(i,odd)) then 
                 Ui:=U2+U0: 
            else 
                 Ui:=U2/2: 
                 U0:=U2: 
                 U2:=Ui: 
            fi: 
         od: 
   fi: 
   RETURN (evalf(Ui,3)); #printf(`U%d = %f `,n,Ui): 
   end:
 > seq(suite(i),i=1..5);
                            1., .500, 1.50, .250, .750
```

```
Serie 1 - Exercice 3-1
> restart;
 > Eq_SD:=proc(a,b,c) 
   local delta: 
   if ((a=0) and (b=0) and (c=0)) then print(`Tout reel est 
   solution de l'equation`): 
   elif((a=0) and (b=0) and (c<>0)) then print(`Pas solutions dans 
   IR`): 
   elif(a=0 and b<>0) then print(`la solution est 
    `,x=evalf(-c/b,3)): 
   else 
         delta:=b^2-4*a*c: 
         if(delta<0)then print(`Pas solutions dans IR`): 
          elif(delta=0)then print(`la solution est 
    `,x=evalf(-b/2/a,3)): 
          else print(`les solutions sont 
    `,x1=evalf((-b-sqrt(delta))/(2.0*a),3), 
   x2=evalf((-b+sqrt(delta))/(2.0*a),3)): 
          fi 
   fi 
   end:
 > Eq_SD(0,0,0);
                        Tout reel est solution de l'equation
 > Eq_SD(0,0,1);
                             Pas solutions dans IR
 > Eq_SD(0,2,1);
                            la solution est , x = -.500> Eq_SD(4,1,2);
                             Pas solutions dans IR
 > Eq_SD(1,-2,1);
                             la solution est, x = 1.
 > Eq_SD(3,6,1);
                      les solutions sont , x1 = -1.82, x2 = -182Serie 1 - Exercice 3.2a
> restart;
 > with(linalg):
 Warning, new definition for norm
Warning, new definition for trace
 > somme_matricielle := proc(A,B) 
   local m_som, i, j: 
   m_som := evalm(A): 
   for i from 1 to rowdim(A) do 
         for j from 1 to coldim(A) do 
            m_som[i,j] :=A[i,j]+B[i,j] : 
         od: 
                                   Page 3
```

```
od: 
    evalm(m_som): 
    end;
 somme_matricielle := \text{proc}(A, B)\textbf{local } m \text{ som, } i, j;m_som := evalm(A);
      for i to rowdim(A) do for j to coldim(A) do m\_som[i, j] := A[i, j] + B[i, j] od od;
      evalm(m, som)end
 > A:=array([[2,2],[3,4]]);
                                          A :=\begin{bmatrix} 2 & 2 \\ 3 & 4 \end{bmatrix}> B:=array([[1,1],[1,1]]);
                                          B :=\begin{bmatrix} 1 & 1 \\ 1 & 1 \end{bmatrix}> somme_matricielle(A,B);
                                            \mathsf{L}\begin{bmatrix} 3 & 3 \\ 4 & 5 \end{bmatrix}Serie 1 - Exercice 3.2b
> restart;
> with(linalg):
 Warning, new definition for norm
Warning, new definition for trace
 > produit_matricielle := proc(A,B) 
    local m_prod, i, j, k: 
    m_prod := evalm(A): 
    for i from 1 to rowdim(A) do 
           for j from 1 to coldim(A) do 
                 m_prod[i,j] :=0: 
                 for k from 1 to coldim(A) do 
                       m_prod[i,j]:=m_prod[i,j] + A[i,k]*B[k,j] : 
                 od: 
           od: 
    od: 
    evalm(m_prod): 
    end;
 produit_matricielle := \text{proc}(A, B)\textbf{local } m\_prod, i, j, k;m\_prod := \text{evalm}(A);for i to rowdim(A) do for j to coldim(A) do
                m_prod[i, j] := 0;
                for k to coldim(A) do m_prod[i, j] := m_prod[i, j] + A[i, k]*B[k, j] od
           od
      od;
```

```
evalm(m\_prod)end
 > A:=array([[1,2],[3,4]]);
  > B:=array([[1,1],[1,1]]);
                                            A :=\begin{bmatrix} 1 & 2 \\ 3 & 4 \end{bmatrix}B :=\begin{bmatrix} 1 & 1 \\ 1 & 1 \end{bmatrix}> produit_matricielle(A,B);
                                               \mathsf{L}\begin{bmatrix} 3 & 3 \\ 7 & 7 \end{bmatrix}Serie 1 - Exercice 3.3
 > restart;with(linalg):
 Warning, new definition for norm
Warning, new definition for trace
 > op_mat:=proc(A,lambda) 
          local res,id,i,j: 
          res:=evalm(A): 
          id:=array(identity,1..coldim(A),1..coldim(A)): 
          for i from 1 to rowdim(A) do 
            for j from 1 to coldim(A) do 
                res[i,j] :=A[i,j]+lambda*id[i,j] : 
            od: 
          od: 
          evalm(res): 
          end;
 op_mat := \textbf{proc}(A, \lambda)local res, id, i, j;
       res := \text{evalm}(A);id := \text{array}(identity, 1 \dots \text{codim}(A), 1 \dots \text{codim}(A));for i to rowdim(A) do for j to coldim(A) do res[i,j] := A[i, j] + \lambda * id[i, j] od od;
       evalm(res)
end
  > A:=array([[1,2],[3,4]]);
                                            A :=\begin{bmatrix} 1 & 2 \\ 3 & 4 \end{bmatrix}> op_mat(A,3);
                                               \mathsf{L}\begin{bmatrix} 4 & 2 \\ 3 & 7 \end{bmatrix}Serie 1 - Exercice 4.1
> restart;
 > integral:=proc(f,a,b,n) 
     local h,i,som: 
    h:=(b-a)/n: 
     som: = (f(a) + f(b))/2: Pace 5
```

```
for i from 1 to n-1 do 
         som:=som+f(a+i*h): 
    od: 
    som:=som*h; 
    RETURN (evalf(som)): 
    end;
 integral := \textbf{proc}(f, a, b, n)\textbf{local } h, i, som;h := (b - a) / n;som := 1/2*f(a) + 1/2*f(b);
      for i to n-1 do som := som + f(a + i*h) od;

      RETURN( evalf( som ) )
end
 > f:=x->cos(x);
                                        f := \cos> integral(f,0,Pi/2,1000);
                                     .9999997935
 > Int(cos(x),x=0..Pi/2)=int(cos(x),x=0..Pi/2);
                                   \int_{0}^{1/2} \cos(x) dx =\int\bf{0}.1/2\picos(x) dx = 1> g:=x->1/x;
                                       g := x \rightarrow1
                                               x
 > integral(g,1,3,1000);
                                     1.098612585
 > Int(1/t,t=1..3)=evalf(int(1/t,t=1..3));
                                      dt =\intJ.
                                 \overline{\phantom{a}}\overline{\phantom{a}}\overline{\phantom{a}}1
                                   3
                                    1
                                    t
                                       t = 1.098612289Serie 1 - Exercice 4.2
> restart;
> Euler := proc(F,X0,Y0,Xfin,n) 
        local XM, YM, XE, YE, h, i: 
        global Points: 
        XM := evalf(X0): 
        YM := evalf(Y0): 
       h := evalf((Xfin-X0)/n): 
       Points := [[XM, YM]]: 
        for i from 1 to n do 
           YE := YM+h*F(XM, YM): 
          XE := XM+h: Page 6
```

```
 Points := [op(Points), [XE, YE]]: 
                    XM := XE: 
                    YM := YE: 
            od: 
            RETURN (Points): 
            #plot(Points); 
       end;
  Euler := \textbf{proc}(F, X0, Y0, Xfin, n)local XM, YM, XE, YE, h, i;
  global Points;
          XM := evalf(X0);YM := \text{evalf}( Y0);h := \text{evalf}((X\text{fin} - X0) / n);Points := \left[ \left[ \right. \left[ \left. \left[ \right. \left[ \right. \left. \left. \right. \right. \left. \left. \right. \right. \left. \left. \right. \right. \left. \right. \left. \left. \right. \right. \left. \left. \right. \right. \left. \left. \right. \right. \left. \left. \left. \right. \right. \left. \left. \right. \right. \left. \left. \right. \left. \left. \left. \right. \right. \left. \left. \right. \right. \left. \left. \right. \right. \left. \left. \right. \right. \left. \left. \left. \right. \right. \left. \left. \right. \rightfor i to n do
                  YE := YM + h * F(XM, YM);XE := XM + h;
                  Points := [ \operatorname{op}(Points), [XE, YE] ];
                  XM := XE;
                  YM := YEod;
          RETURN(Points)
end
  > F:=(x,y)-y^2;F:=(x, y) \rightarrow -y^2> Euler(F,0,1,1,10);
  [ [ 0, 1, ], [ 1000000000, .90000000000 ], [ 2000000000, .81900000000 ],[.300000000, .7519239000], [.400000000, .6953849449], [.500000000, .6470289227],
        [0.600000000, .6051642800], [0.7000000000, .5685418994], [0.8000000000, .5362179103],[0.9000000000, .5074649456], [1.000000000, .4817128785]
```

```
> plot(Points);
```
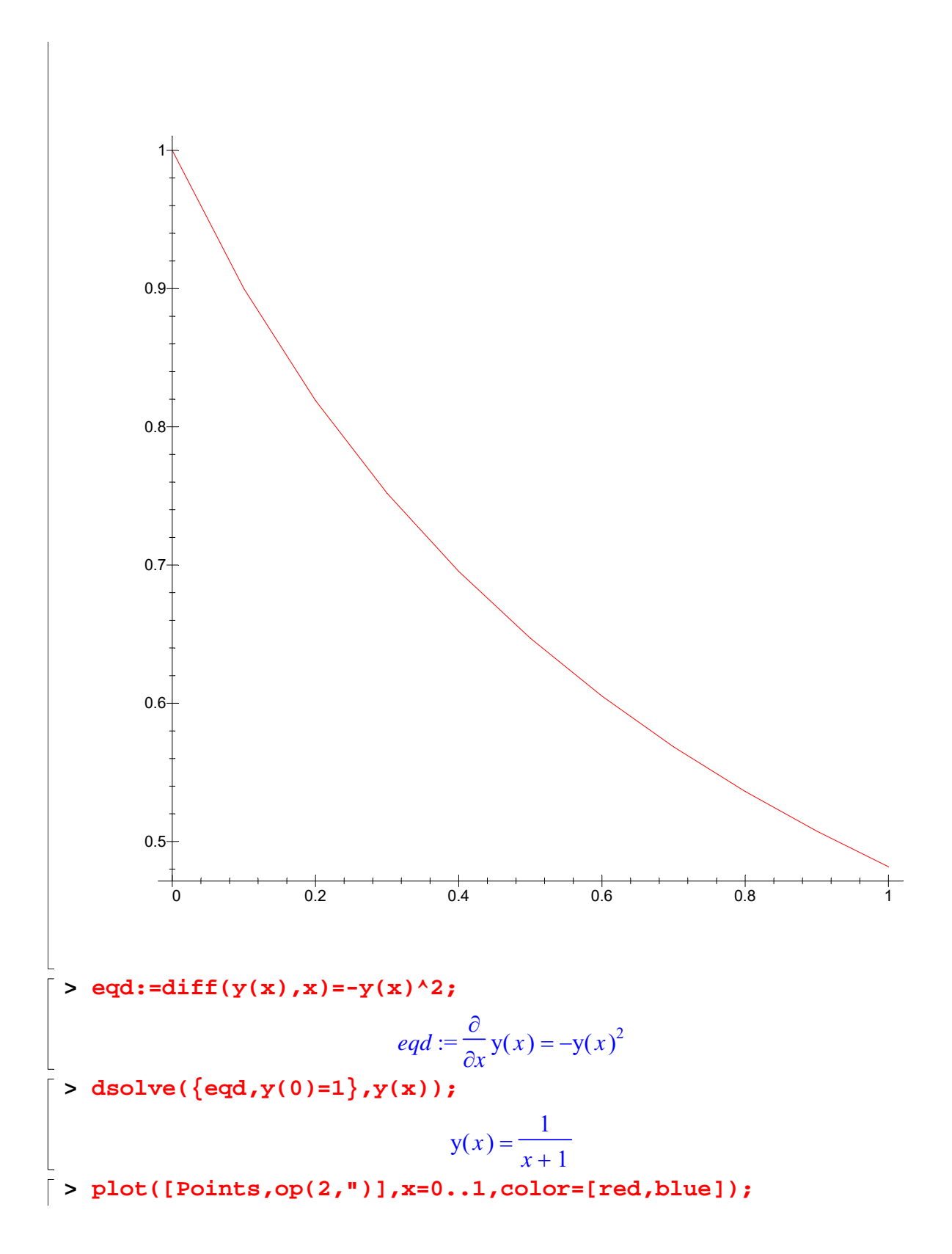

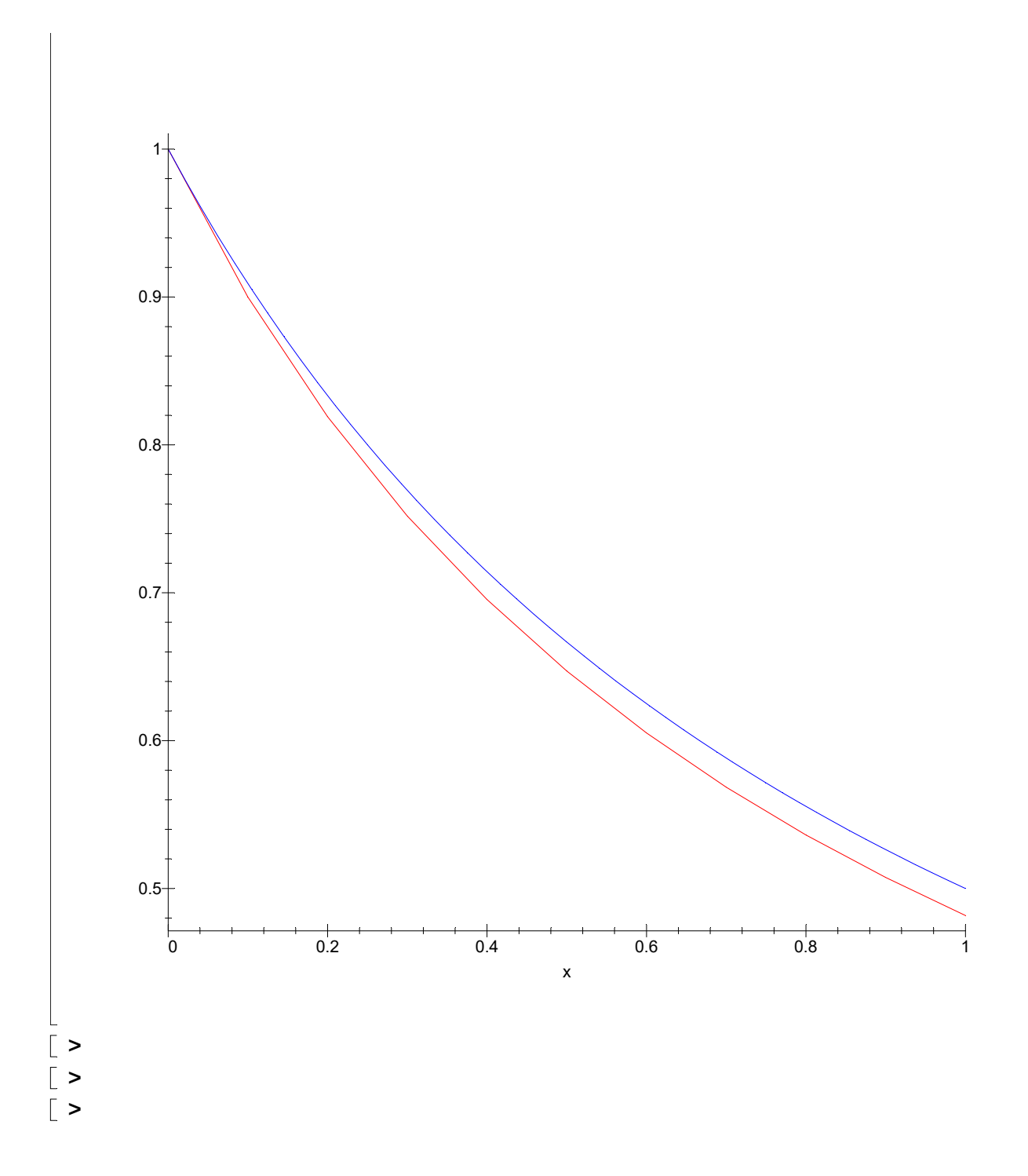